## **Universidad de Granada**

FUNDAMENTOS INFORMÁTICOS PARA LA INGENIERÍA

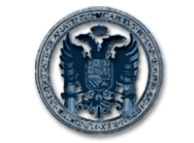

EXAMEN DE PRÁCTICAS Diciembre 2005

**Departamento de Ciencias de la Computación e Inteligencia Artificial**

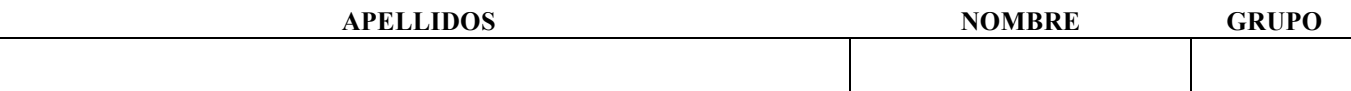

## **Instrucciones para completar el examen**

- 1. Arranque su ordenador e instale lo necesario para poder usar el compilador de Fortran.
- 2. Escriba Apellidos, Nombre y Grupo en este **folio.**
- 3. El examen tiene una duración de **1 hora** y consta de **2 problemas.** Uno que usted debe corregir y otro que debe resolver desde el inicio.
- 4. **NO OLVIDE** escribir Apellidos, Nombre y Grupo dentro de cada fichero de código .f90 (en forma de comentario al comienzo).
- 5. **Cuando tenga corregido el primer ejercicio y resuelto el segundo**:
	- Corrija los errores del primer ejercicio sobre el código listado en esta hoja.
	- Ponga el código del programa que resuelve el segundo ejercicio también en esta hoja.
- Abra un Navegador Web.
- Vaya a http://decsai.ugr.es/~ldac/examen.html.
- Siga las instrucciones y cerciórese de que completa correctamente lo que le indica la pantalla, de forma que envíe los ficheros .f90 y .exe correspondientes a la solución de ambos ejercicios.
- 6. **Cuando haya terminado** apague el ordenador y entregue esta hoja al profesor.
- 7. Recuerde que COPIAR es una práctica impropia de una persona con HONOR y que se penaliza con el suspenso en la asignatura y la apertura de un expediente.
- 8. **SUERTE.**

## **PROBLEMA 1 exaprac2a.f90**

PROGRAMA QUE PERMITE CALCULAR LA MEDIA DE N VALORES INTRODUCIDOS POR TECLADO. PROGRAM La\_Media IMPLICIT NONE ! Cálculo de la media de N valores leidos por teclado ! Declaración de variables REAL :: v, media INTEGER :: cont, Nº PRINT\*, "Dime cuantos números vamos a procesar" READ\*, Nº  $tot = 0$  ! Leemos N datos por teclado y los vamos acumulando en la variable tot PRINT\*, "Dame " N° " números reales" DO cont =  $1, N^{\circ}, -1$  READ\*, v tot =tot+v END DO ! Calculamos e imprimimos la media de los N datos media =  $\text{tot}/N^{\circ}$ PRINT\*, "La media es",media

## **PROBLEMA 2**

Considere la serie definida por la siguiente fórmula:

$$
y_i = 3 \cdot (-2)^i
$$

Haga un programa en Fortran que solicite al usuario un número n y muestre los valores de la serie desde i=1 hasta ese número. El programa también debe calcular cuánto suman los números  $y_i$  de la serie que son positivos, cuánto suman los que son negativos y cuánto suman en total todos los números calculados de la serie.